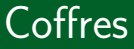

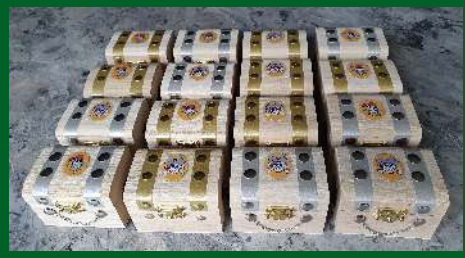

Aslı Grimaud Philippe Marquet

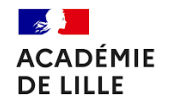

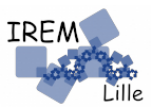

### IREM - Groupe Informatique

- $\bullet \sim 10$  personnes impliquées volontairement
- comment enseigner l'informatique  $\acute{e}$ cole primaire  $\rightarrow$  lycée
- **e** création des activités débranchées
- formation à destination des enseignants
- réflexions sur l'égalité filles / garçons en informatique

```
https://irem.univ-lille.fr/
```
### Groupe Informatique de l'IREM de Lille

### Activités d'informatique itinérante

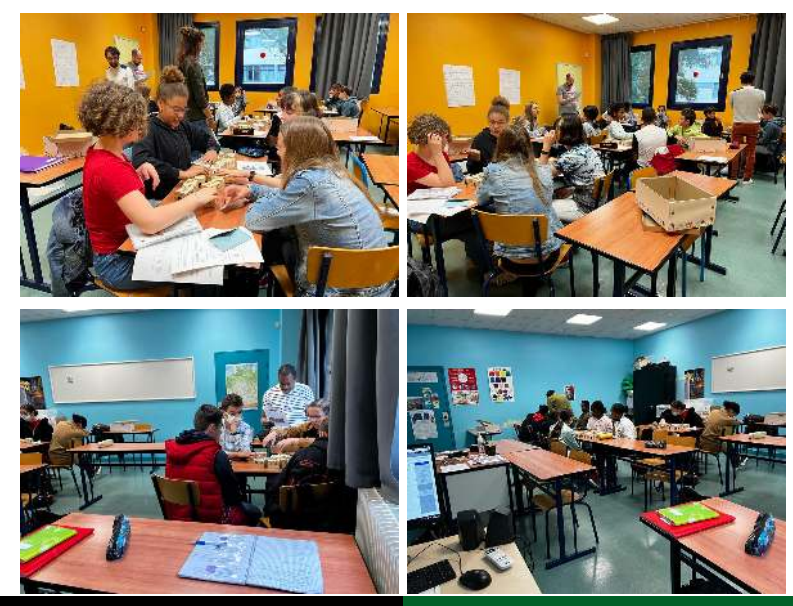

Activités déconnectées

- Consignes élèves
- Éclairage scientifique
- Fiche animateur

### Il était une fois...

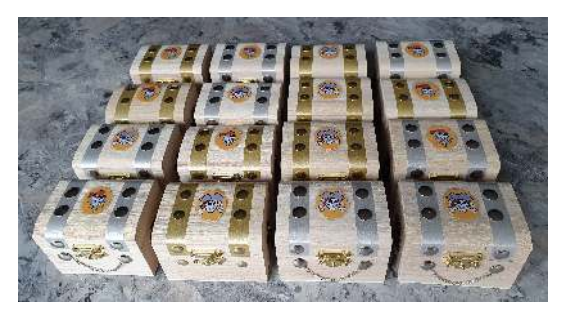

Petite histoire pour introduire le sujet

### Il était une fois...

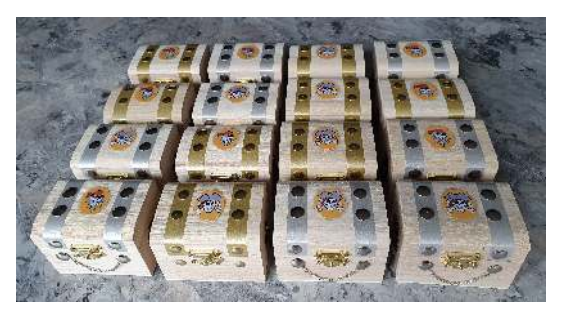

- · Petite histoire pour introduire le sujet
- · Du temps pour que les élèves puissent observer le matériel (ou les photos)

### **Objectif**

Trouver le coffre de trésor sans ouvrir les coffres.

Groupes de 3-4 élèves.

- $\bullet$  Un(e) élève est le gardien des coffres :
	- · le gardien met le trésor dans un coffre sans montrer au reste du groupe ;
	- le gardien tient la photo de ce coffre, face cachée, dans les mains;
	- le gardien répond à chaque question exclusivement par  $\le$  oui  $\le$  ou  $\le$  non  $\le$ .
- Les autres élèves du groupe doivent se mettre d'accord sur les questions à poser au gardien et essayent de savoir où se trouve le trésor

#### Objectif

Trouver le coffre de trésor sans ouvrir les coffres.

- Les élèves sont autonomes dans leur progression.
- L'avancement et le niveau des groupes d'élèves sont différenciés.
- L'animateur est là pour apporter les mots clés sur les sujets abordées naturellement par les élèves et pour discuter  $/$  $éclaircir$  les notions informatiques.

### Compétences travaillées

- Démarche scientifique
	- · observation, manipulation, expérimentation
	- **•** tester plusieurs pistes de résolution
	- lien entre une situation pseudo-réelle et sa traduction en langage mathématique et informatique

### Compétences travaillées

- $\bullet$  Démarche scientifique
	- · observation, manipulation, expérimentation
	- tester plusieurs pistes de résolution
	- lien entre une situation pseudo-réelle et sa traduction en langage mathématique et informatique
- **•** Travail de groupe
	- communication entre les pairs
	- respect du point de vue d'autrui
	- explications de leur démarche et de leur choix au groupe

### Compétences travaillées

- $\bullet$  Démarche scientifique
	- · observation, manipulation, expérimentation
	- tester plusieurs pistes de résolution
	- lien entre une situation pseudo-réelle et sa traduction en langage mathématique et informatique
- **•** Travail de groupe
	- communication entre les pairs
	- respect du point de vue d'autrui
	- **•** explications de leur démarche et de leur choix au groupe
- Notions informatiques (à venir)

### Coffres : 1. Dialogue avec le gardien

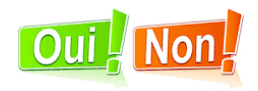

Les questions sont posées au gardien une par une.

- Quelle première question pouvez-vous lui poser?
- La réponse du gardien vous permet d'éliminer combien de coffres ?
- $\bullet$  Essayez de trouvez, avec un minimum de questions/réponses, le coffre contenant le trésor. Quel est ce nombre minimum de questions ?

## Coffres : à vous de jouer !

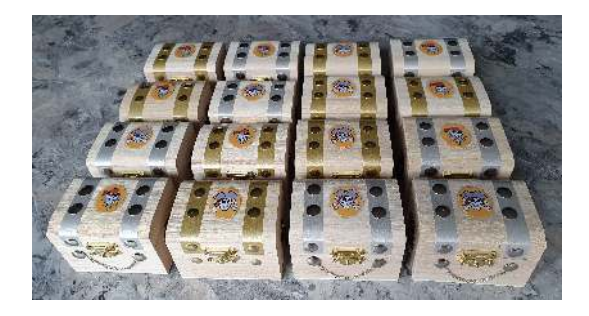

#### Dialogue avec le gardien - algorithme de recherche

La recherche dichotomique est utilisée en informatique, par exemple pour chercher une valeur dans un ensemble trié de valeurs : un contact dans un carnet d'adresses, un mot dans un dictionnaire, etc. Utilisation de la fonction logarithmique (log $_2(x)\rightarrow$  nombre de fois que l'on peut diviser  $x$  par 2 pour obtenir 1) ou de la puissance :  $\log_2(16) = 4$ ;  $\log_2(4096) = 12$ ;  $\log_2(16 \times 10^6) \approx 24$ 

### Coffres : 2. Un courrier au gardien

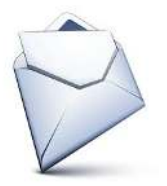

Les questions sont toutes envoyées au gardien dans une seule lettre et les réponses sont toutes traitées en même temps.

- Quel est le nombre minimum de questions à poser pour trouver le coffre du trésor ?
- Quelle est la différence avec l'activité 1 ?

## Coffres : à vous de jouer !

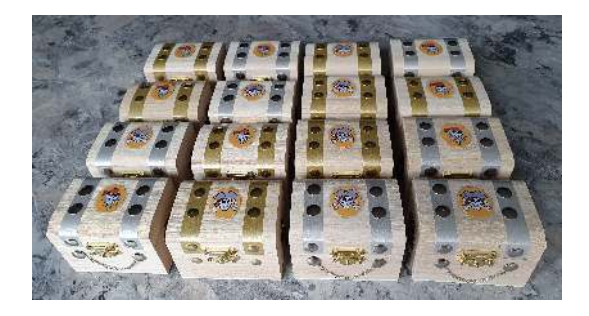

#### Dialogue avec le gardien - algorithme de recherche

La recherche dichotomique est utilisée en informatique, par exemple pour chercher une valeur dans un ensemble trié de valeurs : un contact dans un carnet d'adresses, un mot dans un dictionnaire, etc. Utilisation de la fonction logarithmique (log $_2(x)\rightarrow$  nombre de fois que l'on peut diviser  $x$  par 2 pour obtenir 1) ou de la puissance :  $\log_2(16) = 4$ ;  $\log_2(4096) = 12$ ;  $\log_2(16 \times 10^6) \approx 24$ 

#### Un courrier au gardien - représentation des données

Codage binaire basé sur 4 caractéristiques indépendants.

### Coffres : 3. Un gardien plus que malin

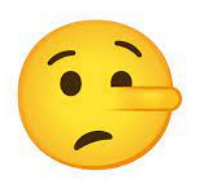

Le gardien peut mentir au plus une fois.

- Comment trouver le mensonge du gardien s'il y en a un ?
- Quel est le nombre minimum de questions à poser pour trouver le coffre du trésor ?

## Coffres : à vous de jouer !

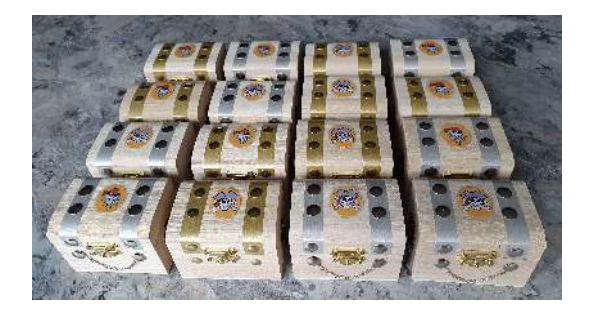

## Eclairage scientifique ´

#### Dialogue avec le gardien - algorithme de recherche

La recherche dichotomique est utilisée en informatique, par exemple pour chercher une valeur dans un ensemble trié de valeurs : un contact dans un carnet d'adresses, un mot dans un dictionnaire, etc.

Utilisation de la fonction logarithmique (log $_2(x)\rightarrow$  nombre de fois que l'on peut diviser  $x$  par 2 pour obtenir 1) ou de la puissance :  $\log_2(16) = 4$ ;  $\log_2(4096) = 12$ ;  $\log_2(16 \times 10^6) \approx 24$ 

#### Un courrier au gardien - représentation des données

Codage binaire basé sur 4 caractéristiques indépendants.

#### Un gardien plus que malin - transmission des données

La *détection / correction d'erreur* (Le code de Hamming détecte des erreurs un ou deux bits et corrige des erreurs de un bit). Les réponses du gardien peuvent être représentés par un mot de 4 chiffres binaires. On a besoin d'au maximum 7 questions pour détecter et corriger un mensonge.

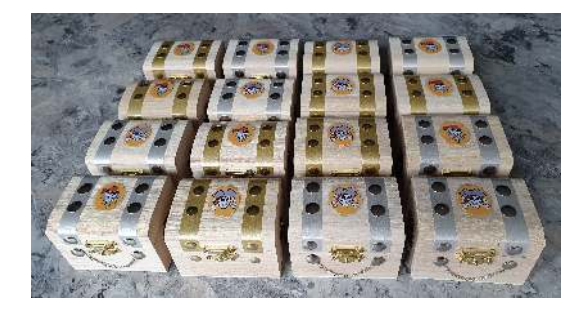

# **MERCI!**